## Pseudocodice

## E. Liste lineari

E.1. Ricerca in base alla posizione

```
Funzione elemento (Lista \ell, intero i) \rightarrow Nodo
/* Restituisce il riferimento all'i-esimo nodo della lista o null se la lista
    \dot{e} più corta (i nodi sono contati a partire da 0). */p \leftarrow \ellwhile p \neq null and i > 0 do
   p \leftarrow p \cdot \text{pros}\lfloor i \leftarrow i - 1return p
```
E.2. Ricerca in base alla chiave

**Funzione** trova (Lista  $\ell$ , tipoChiave  $k$ )  $\rightarrow$  Nodo /\* Restituisce il riferimento al primo nodo della lista la cui chiave coincide con il valore fornito tramite il parametro  $k$ . Se tale chiave non è presente restituisce  $null.$  \*/  $p \leftarrow \ell$ while  $p \neq null$  and  $p.$ *chiave*  $\neq k$  do  $\perp p \leftarrow p \cdot pros$ return p

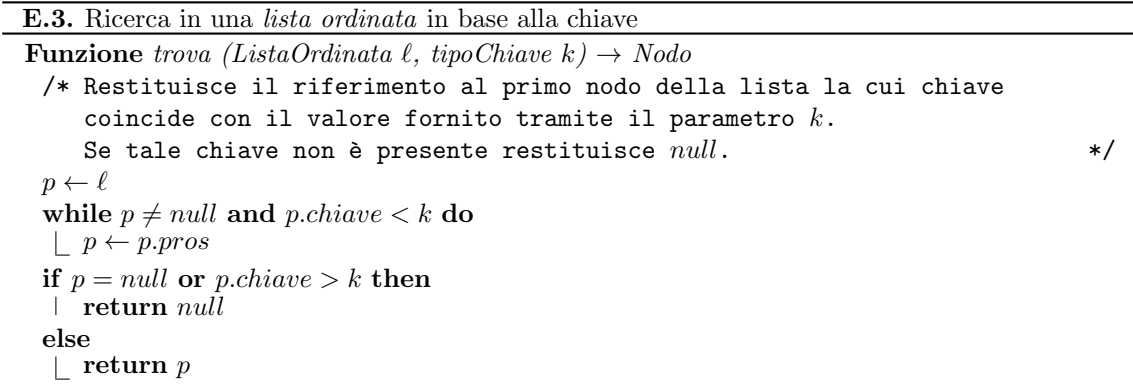

```
E.4. Inserimento in una lista ordinata
```

```
Funzione inserisci (ListaOrdinata \ell, elemento d)\rightarrow ListaOrdinata
/* Inserisce nella lista ordinata un nuovo nodo e restituisce il riferimento
   alla lista così modificata. */k \leftarrow d.chiave
p \leftarrow \ell // riferimento all'elemento in esame (a partire dal primo)
prec \leftarrow null // riferimento all'elemento precedente quello in esame
while p \neq null and p.chiave \lt k do
   prec \leftarrow p| p \leftarrow p \cdot \text{pros}r \leftarrowriferimento a nuovo nodo
r.chiave \leftarrow kr.altri campi← d.altri campi
r. pros \leftarrow pif prec = null then
\ell \leftarrow relse
 \Box prec.pros \leftarrow r
return \ell
```
E.5. Cancellazione da una lista ordinata

```
Funzione cancella (ListaOrdinata \ell, tipoChiave k)\rightarrow ListaOrdinata
/* Cancella dalla lista ordinata il primo nodo di chiave k e restituisce il
   riferimento alla lista così modificata. */p \leftarrow \ellprec \leftarrow nullwhile p \neq null and p.chiave \lt k do
   prec \leftarrow pp \leftarrow p \cdot prosif p \neq null and p.chiave = k then
   if prec = null then
    \ell \leftarrow \ell. proselse
    \perp prec.pros \leftarrow p.pros
return \ell
```
## Note

• Una lista `e formata da una collezione di nodi collegati linearmente tra loro tramite puntatori. Il campo pros di ciascun nodo contiene il riferimento al nodo successivo. Gli altri campi contengono le informazioni che devono essere memorizzate nel nodo. Tra questi vi è un campo, che chiamiamo chiave, rispetto al quale vengono effettuate le operazioni di ricerca. Inoltre, nel caso delle liste ordinate, il campo chiave viene utilizzato per determinare l'ordine tra i nodi. Indichiamo con tipoChiave il tipo del campo chiave (nella figura seguente il campo *chiave* è intero). Si accede alla lista tramite un riferimento al primo nodo (nella figura indicato con  $\ell$ ).

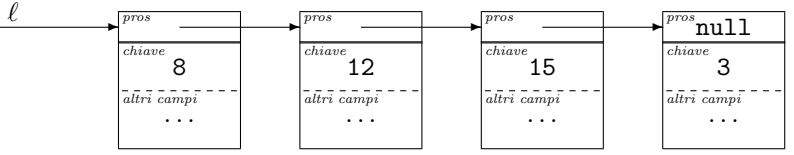

- Nello pseudocodice Lista e Nodo rappresentano tipi riferimento a liste e nodi di liste. A livello implementativo sono di solito puntatori a elementi dello stesso tipo (nodo di una lista). Nelle intestazioni delle funzioni vengono distinti per enfatizzare il significato differente. Ad esempio la Funzione E.1 riceve come primo parametro una lista (o meglio il riferimento alla lista) e ha lo scopo di restituire un nodo (o meglio il riferimento ad esso, che in realt`a `e anche il riferimento alla parte di lista che inizia da quel nodo). Lo stesso vale per ListaOrdinata.
- Nella Funzione E.4, elemento indica il tipo dei dati che vengono memorizzati nella lista (quindi, con riferimento alla figura, un dato di tipo elemento contiene chiave e altri campi).
- Nella Funzione E.4, se vi sono già nodi con la stessa chiave del nodo da inserire, l'inserimento avviene prima di essi. Con una semplice modifica si pu`o fare in modo che avvenga dopo.
- Le Funzioni E.4 e E.5 possono essere sostituite da procedure, se si fornisce il primo argomento per riferimento. La procedura deve cioè ricevere il riferimento alla variabile che contiene il riferimento iniziale alla lista. In tal modo tale variabile risulta effettivamente modificata nell'ambiente chiamante.
- E utile studiare l'implementazione concreta in un linguaggio di programmazione (ad esempio ` in C utilizzando i puntatori).
- Implementando la cancellazione `e si deve rilasciare l'area di memoria utilizzata dal nodo cancellato.